Документ подписан простой электронной подписью Информация о владельце: ФИО: Смирнов Сергей Николаевич Должность: врио ректора должность вряз ректора<br>Дата подписания: 13.05.2024.10:49:59<br>Уникальный программный Министерство науки и высшего образования Российской Федерации уникальный программном конечь.<br>69e375c64f7e975d4e8830e7b4fcc2adФFБ@У ВО «Тверской государственный университет»

Утверждаю: Руководитель ООП /С.М.Дудаков/ **ПРИКЛАДНОЙ УЮРЕЕ** 22024 года **KWEEPHE УНИВЕРСИТЕ** 

# Рабочая программа дисциплины (с аннотацией)

# ПРОГРАММИРОВАНИЕ ДЛЯ ИСКУССТВЕННОГО ИНТЕЛЛЕКТА

Направление подготовки 02.03.02 ФУНДАМЕНТАЛЬНАЯ ИНФОРМАТИКА И ИНФОРМАЦИОННЫЕ ТЕХНОЛОГИИ

Направленность (профиль) Программная инженерия в искусственном интеллекте

Для студентов 1-го курса

Очная форма

Составитель: И.С. Солдатенко

Тверь, 2024

## **I. Аннотация**

#### **1. Цель и задачи дисциплины:**

Целью освоения дисциплины является:

получение практических навыков программирования.

#### Задачами освоения дисциплины являются:

программирование основных эффективных алгоритмов и структур данных на языке программирования Python.

## **2. Место дисциплины в структуре ООП:**

Данная дисциплина относится к разделу «Дисциплины профиля подготовки» части, формируемой участниками образовательных отношений Блока 1.

## **Предварительные знания и навыки:**

Основой для освоения дисциплины является знание школьных курсов информатики и математики, а также знания, приобретенные на курсах «Программирование», «Алгоритмы и структуры данных».

## **Дальнейшее использование:**

Полученные в ходе изучения знания и навыки являются основой для освоения других дисциплин, связанных с программированием, таких как «Объектно-ориентированное программирование», «Практикум на ЭВМ», «Языки программирования и методы трансляции», «Машинное обучение», «Генеративные модели в машинном обучении», «Основы нейросетей» и другие.

#### **3. Объем дисциплины:**

3 зачетных единицы, 108 академических часов,

**контактная аудиторная работа:** практические занятия 48 часов, лабораторные работы 32 часа в т.ч. практическая подготовка 32 часа;

**самостоятельная работа:** 28 часов, в том числе контроль 0 часов.

## **4. Планируемые результаты обучения по дисциплине, соотнесенные с планируемыми результатами освоения образовательной программы**

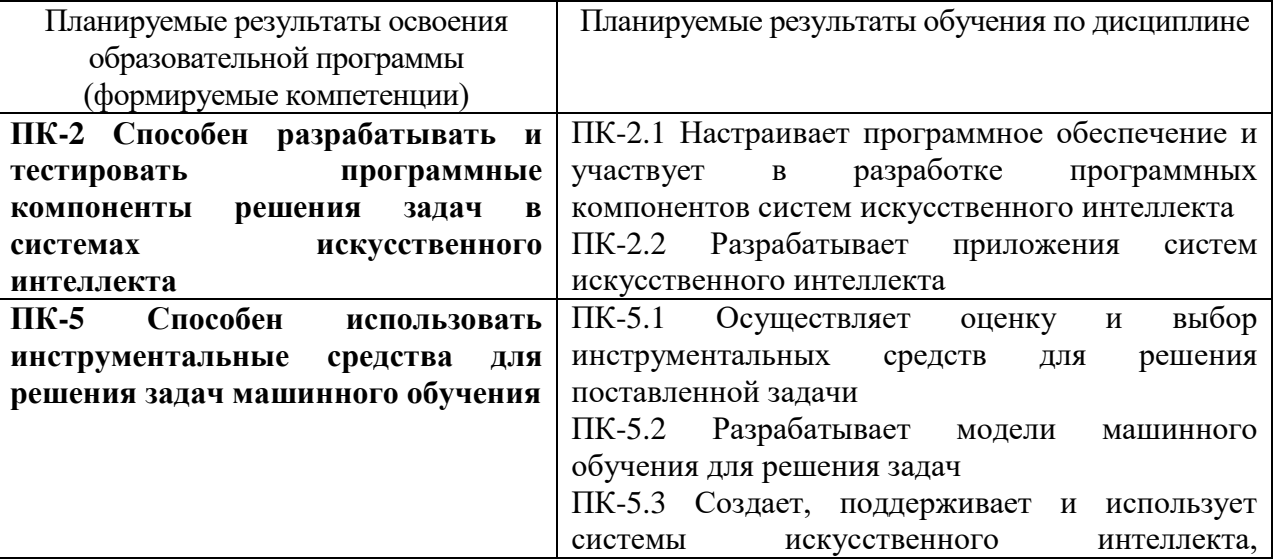

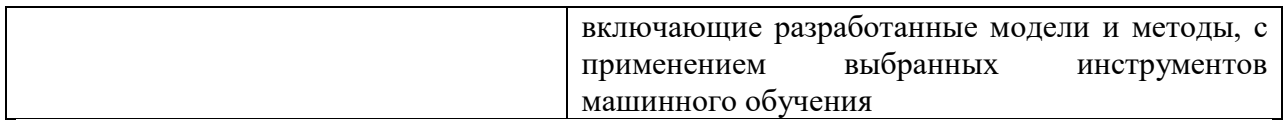

## 5. Форма промежуточной аттестации и семестр прохождения

зачет во 2-м семестре.

## 6. Язык преподавания русский.

## П. Содержание дисциплины, структурированное по темам (разделам) с указанием отведенного на них количества академических часов и видов учебных занятий

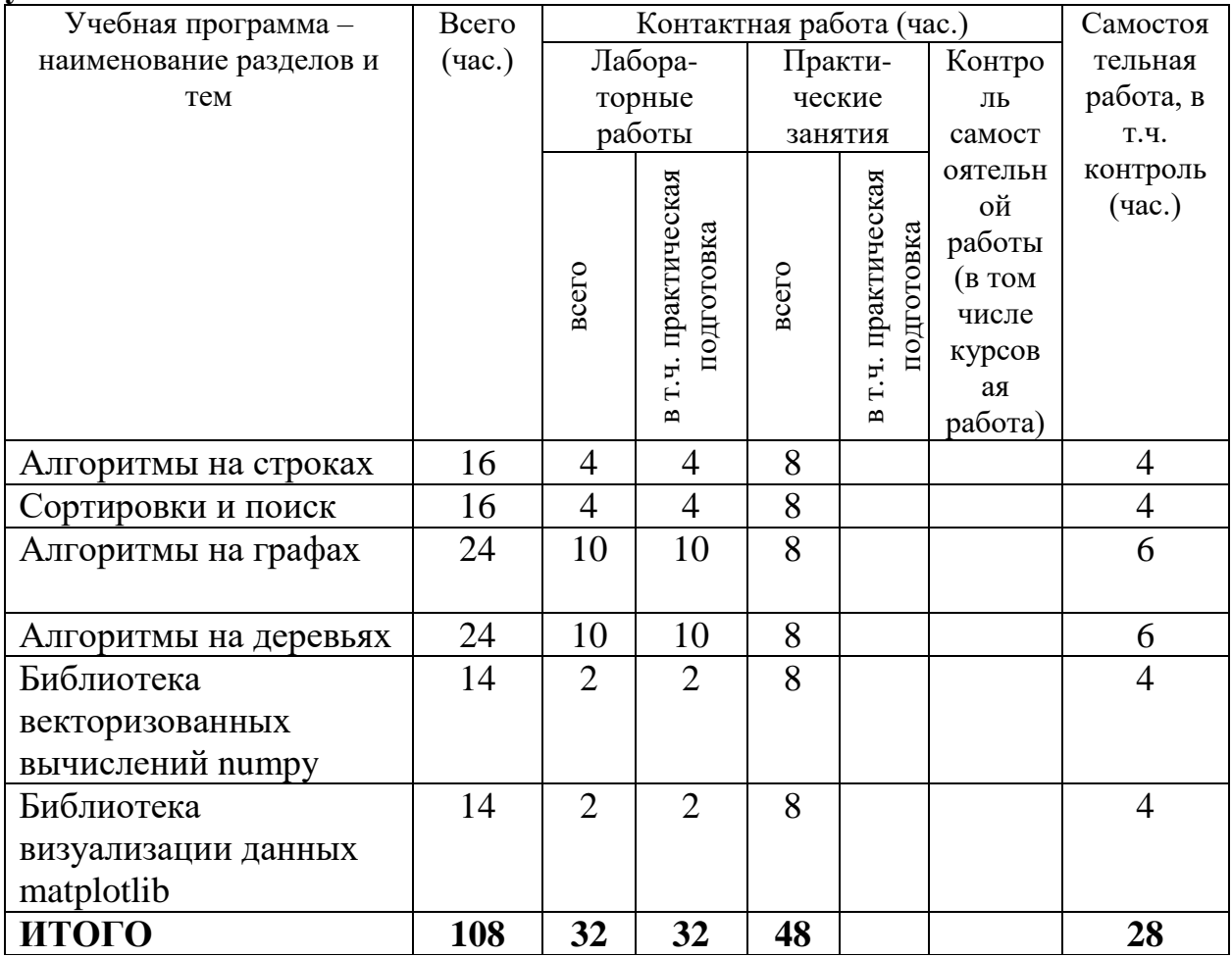

#### Ш. Образовательные технологии

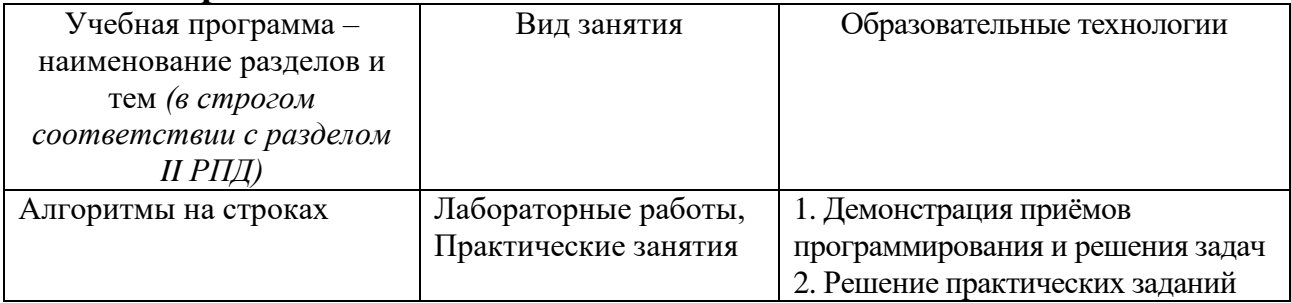

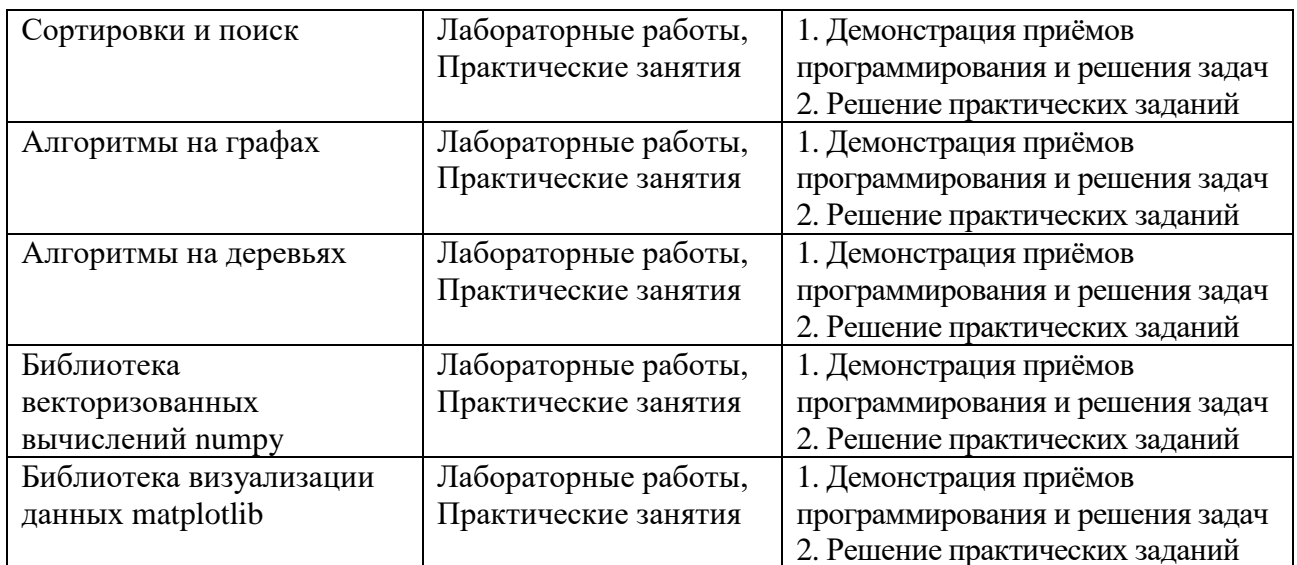

## IV. Оценочные материалы для проведения текущей и промежуточной аттестании

ПК-2 Способен разрабатывать и тестировать программные компоненты решения задач в системах искусственного интеллекта

Определим Count (Text, Pattern) как число вхождений шаблона Pattern в подстроки. Text качестве Например, Count строку  $\mathbf{B}$  $(ACAACTATGCATACTATCGGGAACTATCCT, ACTAT) = 3.$ 

Обратите внимание, что *Count* (CGATATATCCATAG, ATA) равно 3 (а не 2) так как требуется учитывать перекрывающиеся вхождения шаблона Pattern в Text.

Реализуйте алгоритм вычисления Count (Text, Pattern).

ПК-5 Способен использовать инструментальные средства для решения задач машинного обучения

Выполните при помощи библиотеки numpy следующие задания

- Генерирует NumPy-массив 10x10, заполненный случайными числами от 1.01 до 9.99.
- Выводит главную диагональ.
- Выводит статистические данные о массиве среднее значение, минимальный и максимальный элементы, медиану, дисперсию и стандартное отклонение.

Выполните при помощи библиотеки matplotlib следующее задание Скачайте исторические данные о стоимости любых акций и криптовалют за последние 5 лет. Визуализируйте цены закрытия.

## **V. Учебно-методическое и информационное обеспечение дисциплины**

1) Рекомендуемая литература

а) Основная литература

1. Жуков, Р. А. Язык программирования Python: практикум: учебное пособие / Р.А. Жуков. — Москва: ИНФРА-М, 2024. — 216 с. + Доп. материалы [Электронный ресурс]. — (Высшее образование). — DOI 10.12737/textbook\_5cb5ca35aaa7f5.89424805. - ISBN 978-5-16-018516-3. - Текст: электронный. - URL: https://znanium.ru/catalog/product/2139862 (дата обращения: 06.05.2024).

2. Карякин, М. И. Технологии программирования и компьютерный практикум на языке Python: учебное пособие / М. И. Карякин, К. А. Ватульян, Р. М. Мнухин; Южный федеральный университет. - Ростов-на-Дону; Таганрог: Издательство Южного федерального университета, 2022. - 242 с. - ISBN 978-5-9275-4108-9. - Текст: электронный. - URL: https://znanium.com/catalog/product/2057604 (дата обращения: 06.05.2024).

3. Калитвин, В. А. Введение в программирование на Python: учебное пособие / В. А. Калитвин. — Липецк: Липецкий ГПУ, 2023. — 84 с. — ISBN 978-5-907655-86-7. — Текст: электронный // Лань: электронно-библиотечная система. — URL: https://e.lanbook.com/book/403700 (дата обращения: 06.05.2024).

б) Дополнительная литература

1. Никитина, Т. П. Программирование. Основы Python для инженеров / Т. П. Никитина, Л. В. Королев. — Санкт-Петербург: Лань, 2023. — 156 с. — ISBN 978-5-507-45284-2. — Текст: электронный // Лань: электронно-библиотечная система. — URL: https://e.lanbook.com/book/302720 (дата обращения: 06.05.2024).

2. Борзунов, С. В. Алгебра и геометрия с примерами на Python / С. В. Борзунов, С. Д. Кургалин. — 3-е изд., стер. — Санкт-Петербург: Лань, 2022. — 444 с. — ISBN 978-5-8114-9980-9. — Текст: электронный // Лань: электронно-библиотечная система. — URL: https://e.lanbook.com/book/202154 (дата обращения: 06.05.2024).

3. Борзунов, С. В. Алгебра и геометрия с примерами на Python / С. В. Борзунов, С. Д. Кургалин. — 3-е изд., стер. — Санкт-Петербург: Лань, 2022. — 444 с. — ISBN 978-5-8114-9980-9. — Текст: электронный // Лань: электронно-библиотечная система. — URL: https://e.lanbook.com/book/202154 (дата обращения: 06.05.2024).

2) Программное обеспечение

**Компьютерный класс факультета прикладной математики и кибернетики № 4б (170002, Тверская обл., г.Тверь, Садовый переулок, д.35)**

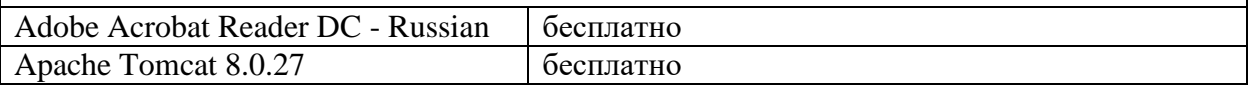

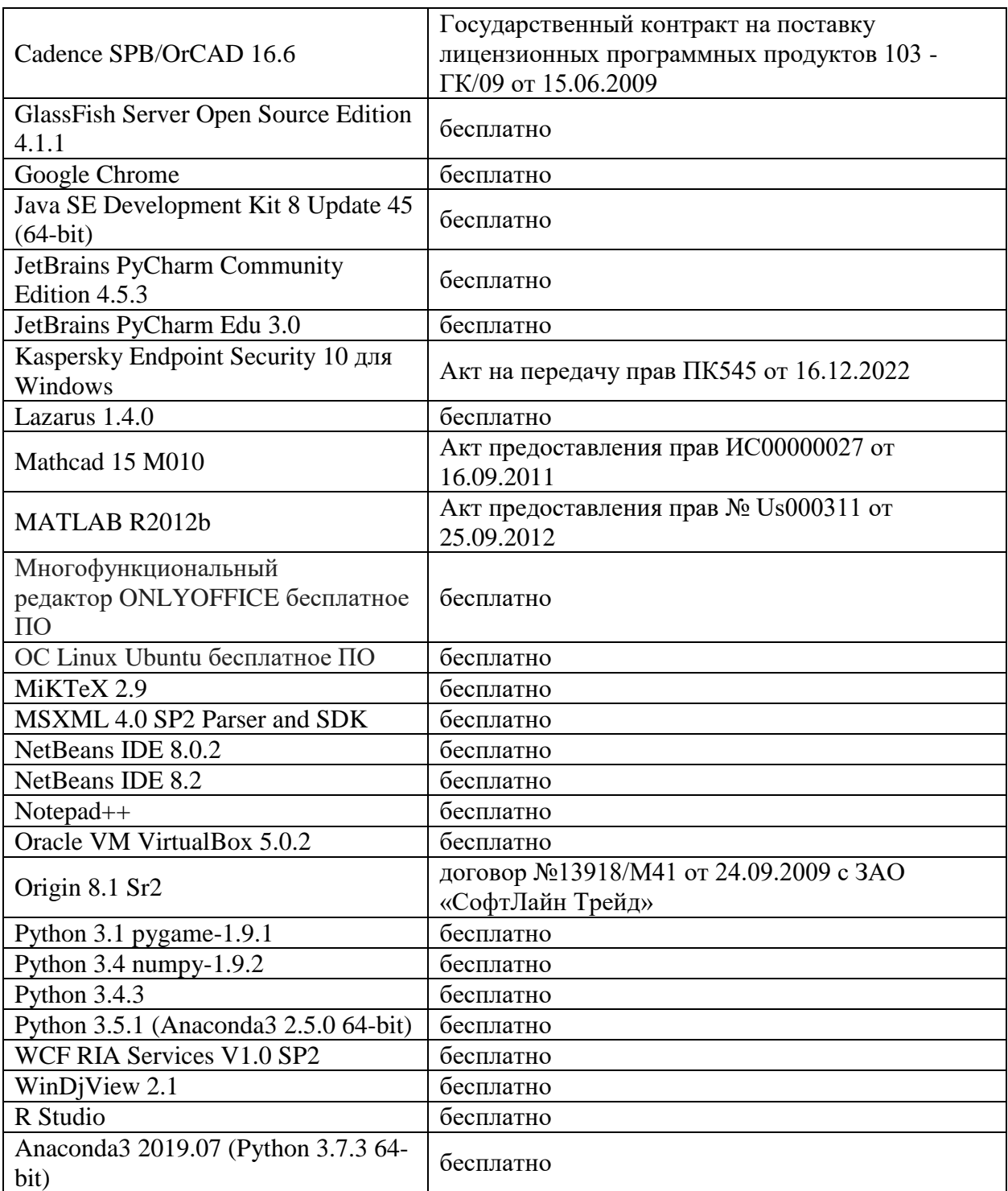

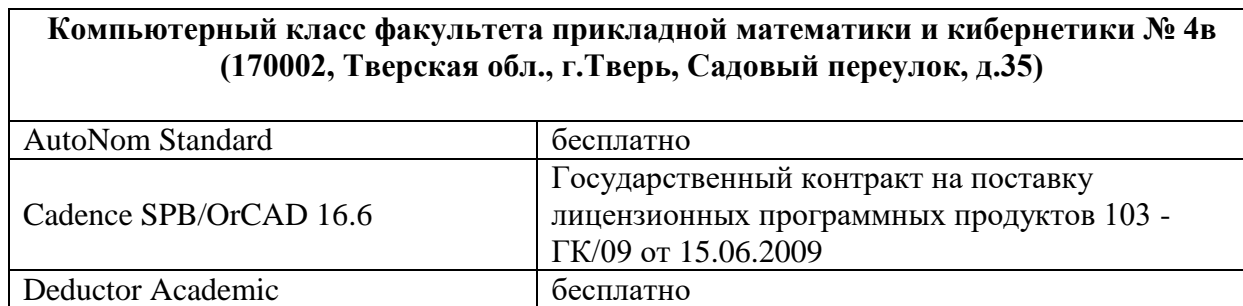

НурегChem **Акт предоставления прав № Т**r008313 от 20.02.2016

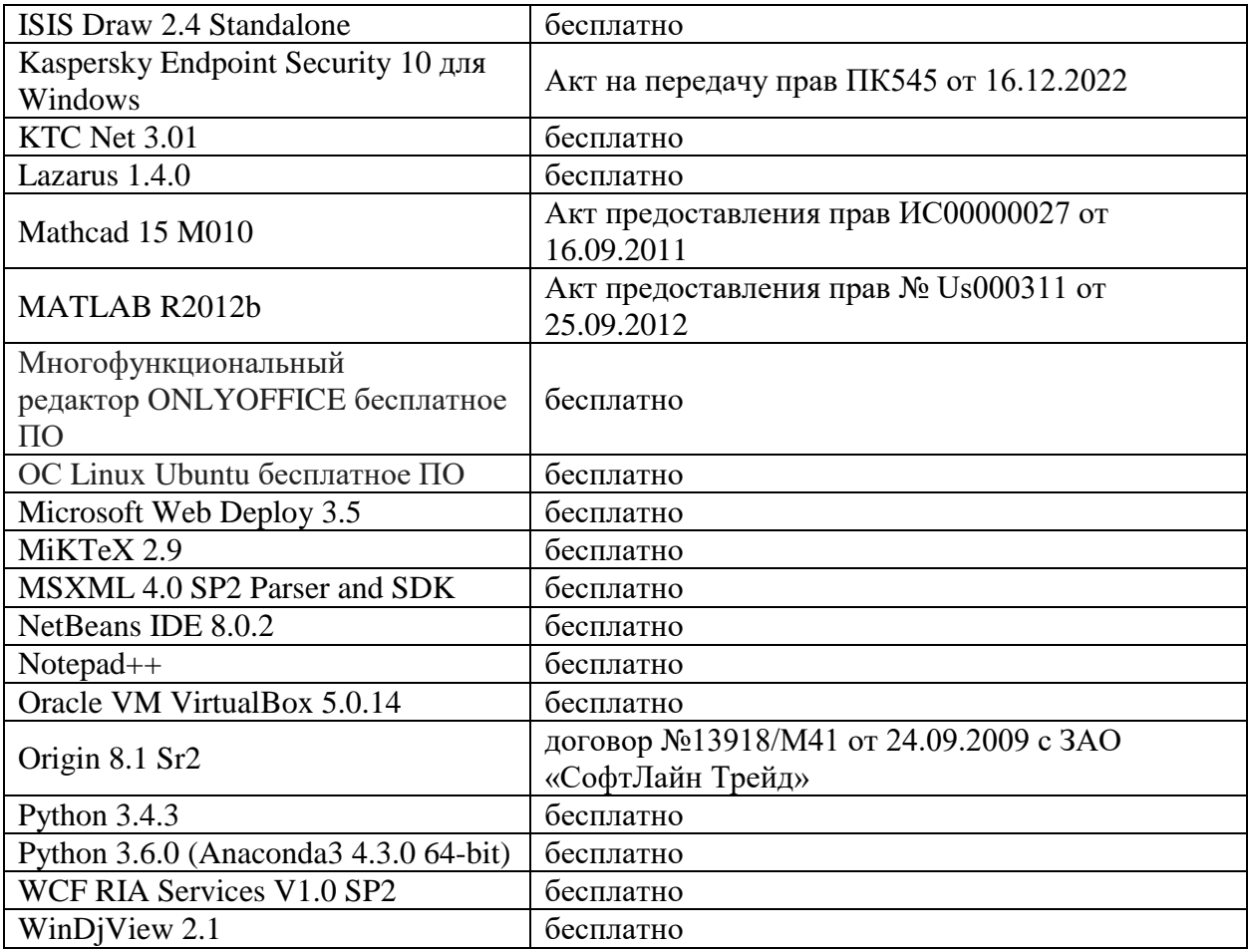

#### **Компьютерный класс факультета прикладной математики и кибернетики № 249 (170002, Тверская обл., г.Тверь, Садовый переулок, д.35)**

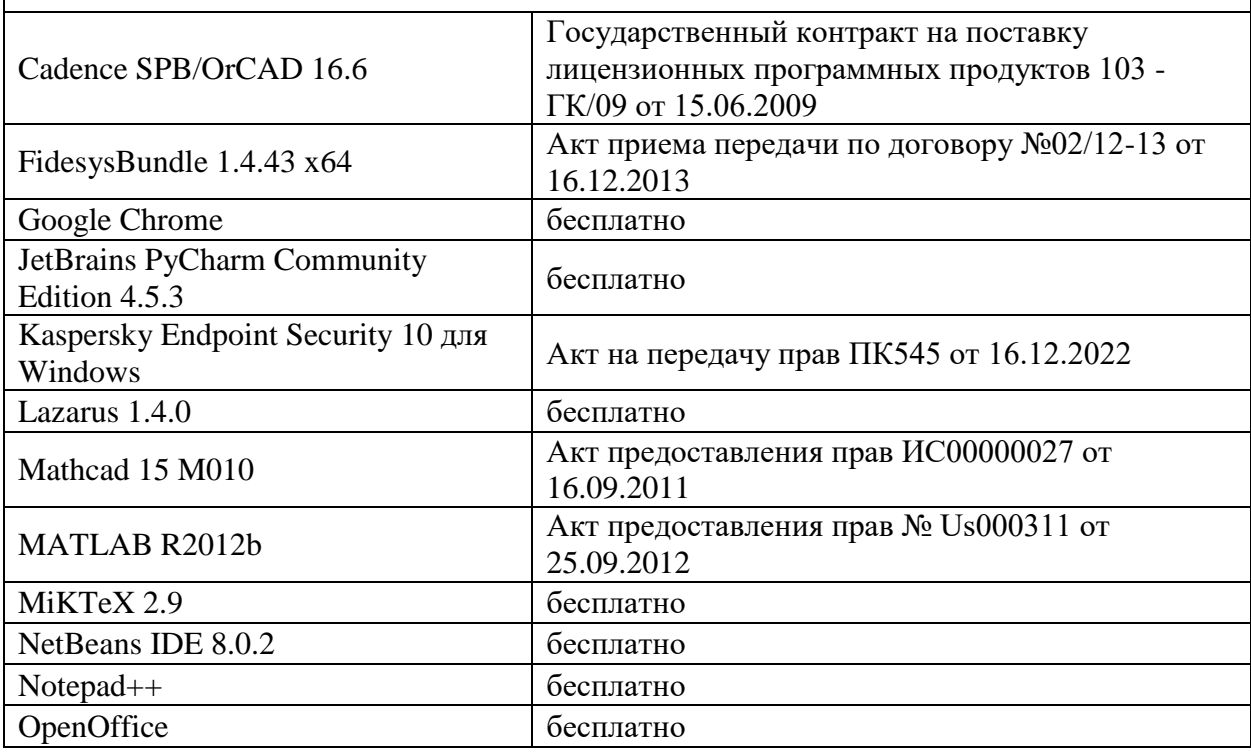

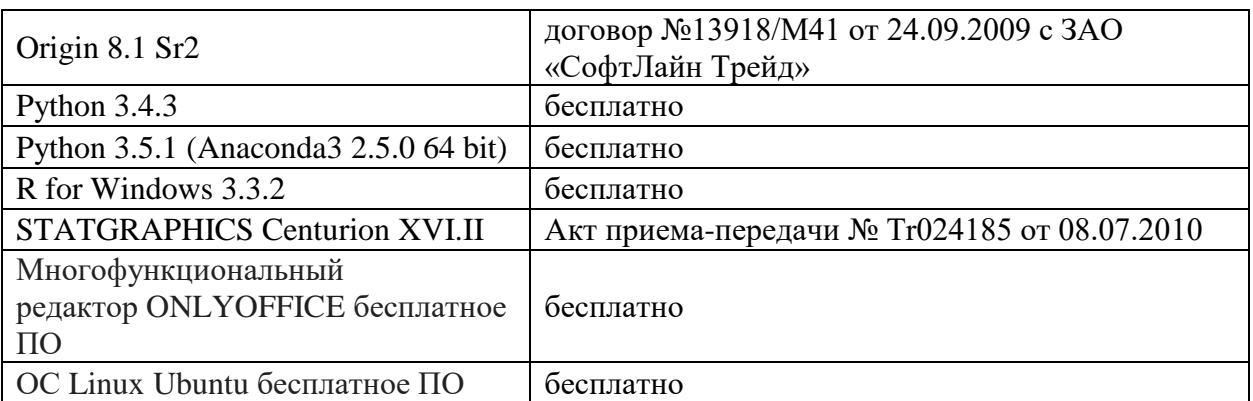

3) Современные профессиональные базы данных и информационные справочные системы

ЭБС **«ZNANIUM.COM»** [www.znanium.com;](http://www.znanium.com/)

#### **ЭБС «Университетская библиотека онлайн»** [https://biblioclub.ru/;](https://biblioclub.ru/)

ЭБС **«Лань»** [http://e.lanbook.com.](http://e.lanbook.com/)

4) Перечень ресурсов информационно-телекоммуникационной сети «Интернет», необходимых для освоения дисциплины

- Виртуальная образовательная среда ТвГУ [\(http://lms.tversu.ru\)](http://lms.tversu.ru/)
- Онлайн интерпретатор CodeSkulptor3 [\(https://py3.codeskulptor.org\)](https://py3.codeskulptor.org/)
- Образовательная платформа Stepik [\(https://stepik.org\)](https://stepik.org/)

## **VI. Методические материалы для обучающихся по освоению дисциплины Учебное пособие:**

Сорокин С.В. Введение в программирование на языке Python. Практикум: учеб. пособие. Тверь: Твер. гос. ун-т, 2015. – 123 с - [Электронный ресурс]. - Режим доступа. http://elibrary.ru/item.asp?id=25527239

Важной составляющей данного раздела РПД являются требования к рейтинг-контролю с указанием баллов, распределенных между модулями и видами работы обучающихся.

Максимальная сумма баллов по учебной дисциплине, заканчивающейся зачетом, по итогам семестра составляет 100 баллов (50 баллов - 1-й модуль и 50 баллов - 2-й модуль).

Студенту, набравшему 40 баллов и выше по итогам работы в семестре, в экзаменационной ведомости и зачетной книжке выставляется оценка «зачтено». Студент, набравший до 39 баллов включительно, сдает зачет.

Распределение баллов по модулям устанавливается преподавателем и может корректироваться.

#### **Примеры заданий для первого рейтингового контроля**

1. Написать функцию search(A, elem), которая возвращает позицию первого вхождения elem в A (или -1), если elem нет в A.

- 2. Написать функцию less(A, elem), которая возвращает количество элементов в A, которые меньше elem
- 3. Написать функцию trace(A), которая возвращает след квадратной матрицы A
- 4. Вычислить Евклидову норму вектора
- 5. Написать функцию swapMM(A), которая находит в A максимальный и минимальный элементы и меняет их местами.
- 6. Найти количество локальных минимумов в списке
- 7. Поменять столбцы местами
- 8. Написать функцию вычисления минора матрицы
- 9. Написать функцию вычисления определителя матрицы

## **Примеры заданий для второго рейтингового контроля**

- 1. На вход подается неориентированный граф. Необходимо подсчитать количество компонент связности в данном графе.
- 2. На вход подается дерево в виде списка ребер и номера корневой вершины. Необходимо вычислить минимальный и максимальный ключи в поддеревьях, корнями которых являются сыновья корня исходного дерева. Можно считать, что дерево является корректным, то есть связным и не содержит циклов. Порядок сыновей вершины задается естественным образом по возрастанию их номеров.

## **Примеры заданий для самостоятельной работы**

- Реализуйте алгоритм быстрой сортировки.
- Напишите функцию, которая реализует сортировку массива пузырьком.
- Реализуйте алгоритм поиска Гамильтонова цикла в графах.
- Реализуйте двусвязный список с выделенной головой.

## **VII. Материально-техническое обеспечение**

Для аудиторной работы.

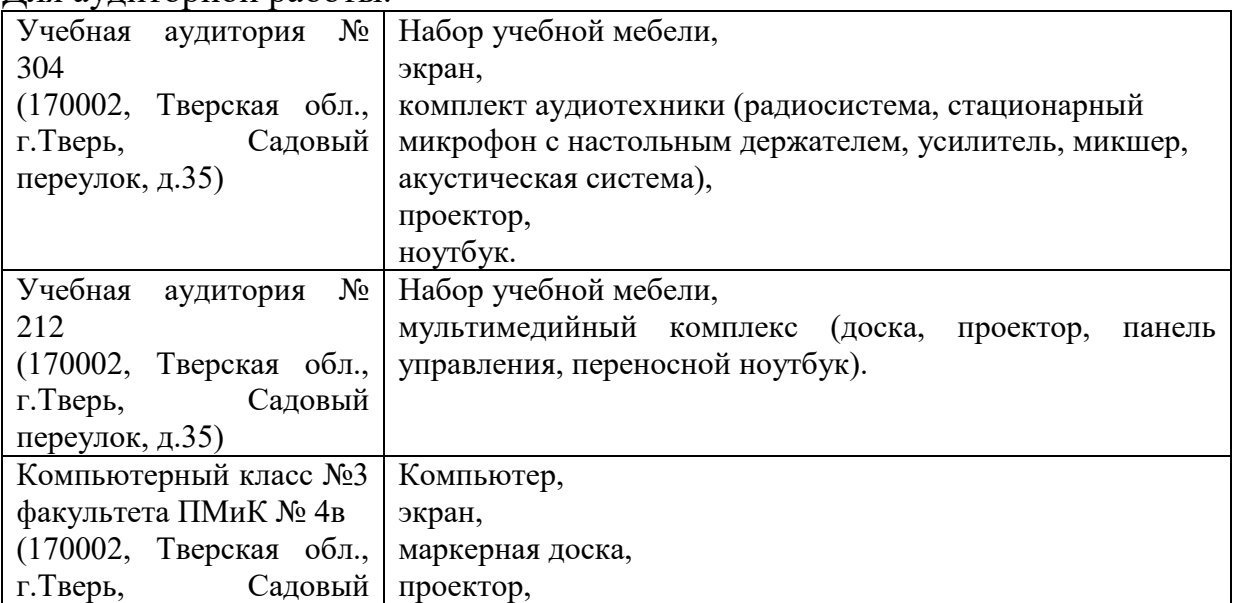

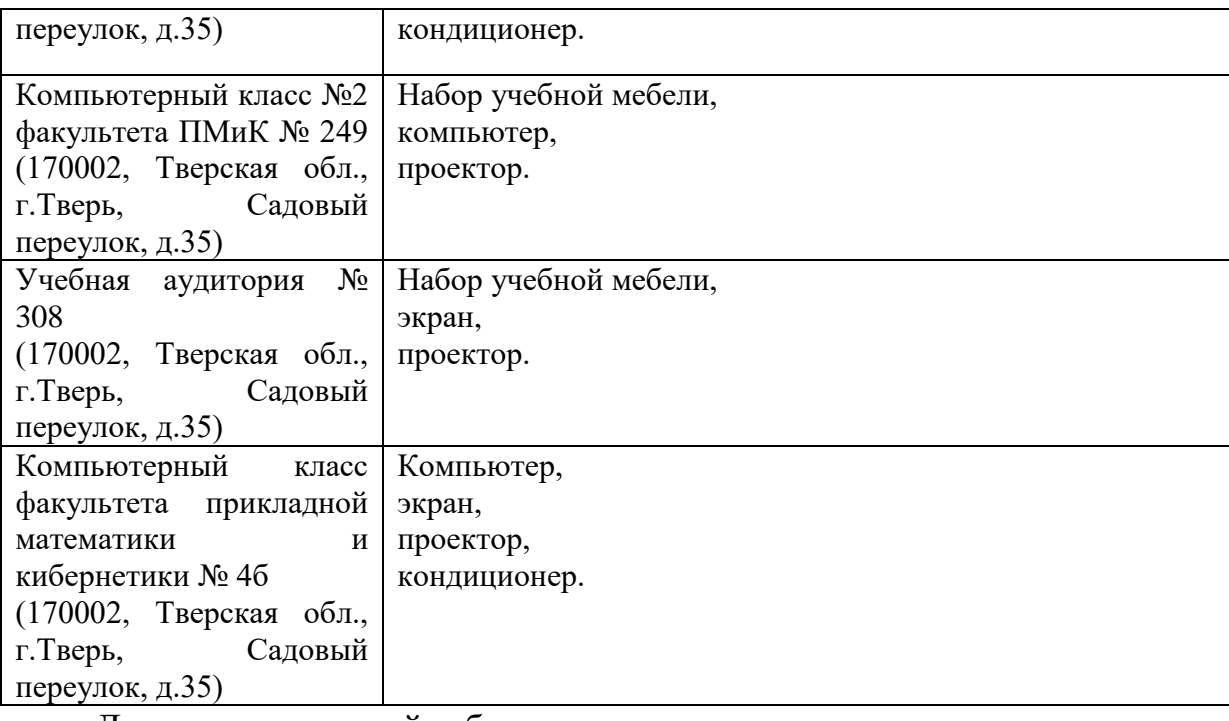

## Для самостоятельной работы

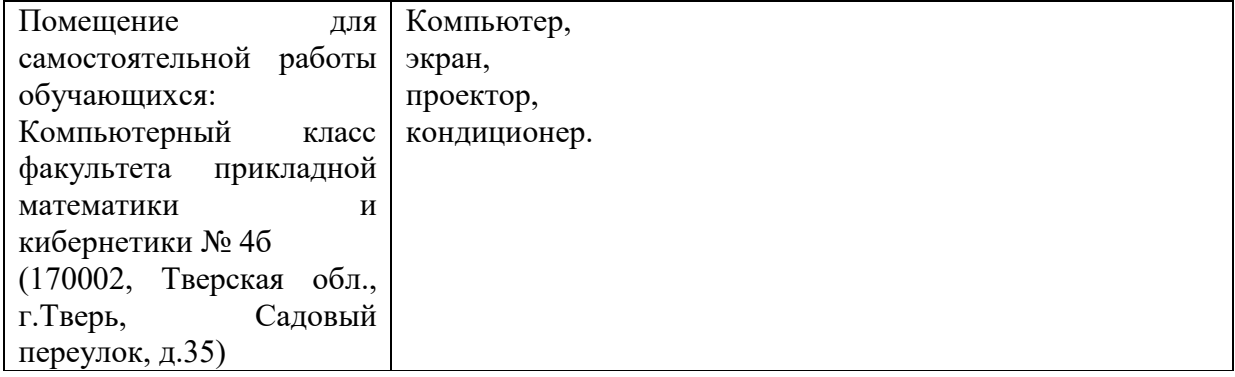

## **VIII. Сведения об обновлении рабочей программы дисциплины**

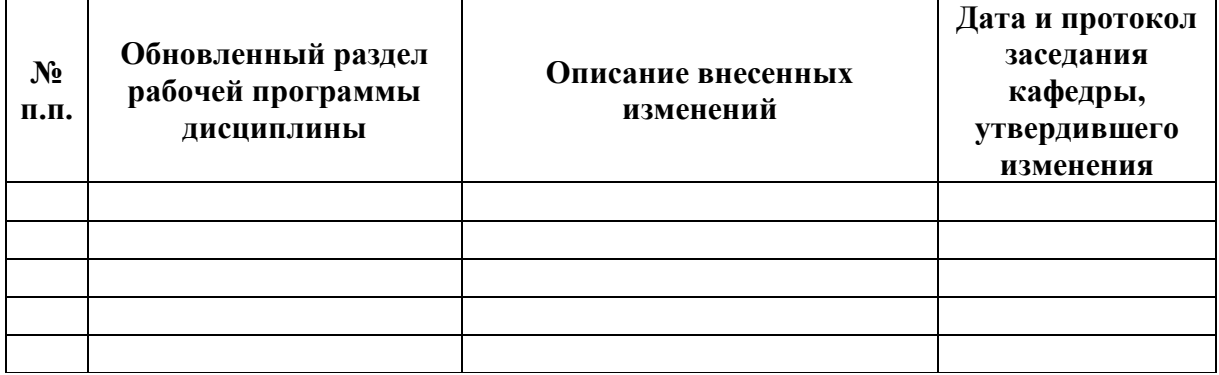